## **How to change the video and audio setting in Zoom when you are teaching in classroom with external USB camera on tripod?**

Login to your Eckerd Zoom account to start a meeting, change the video and audio setting.

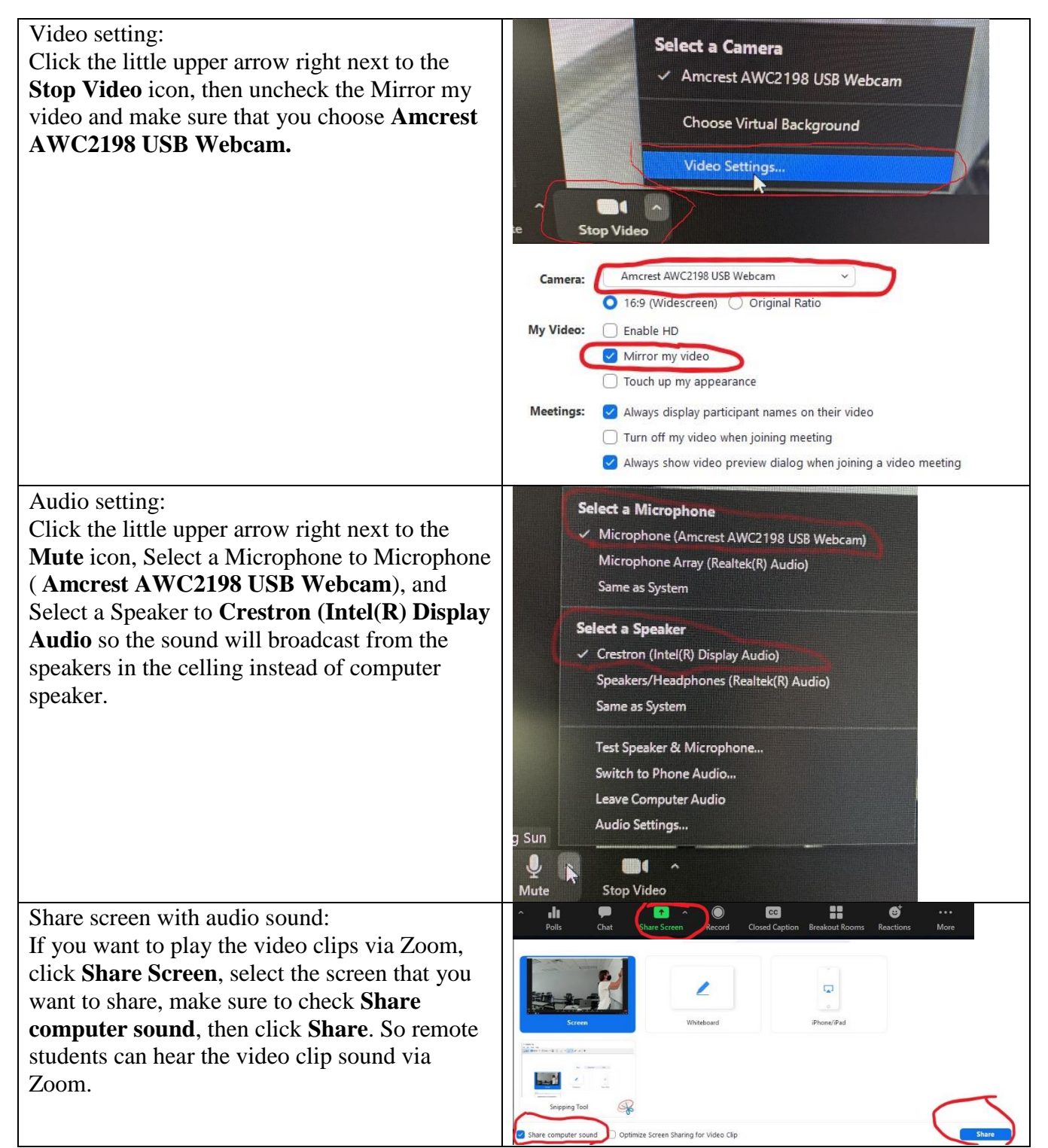